Документ подписан прос<u>той электронной подписью</u><br>Информация о владовосхдарственное аккредитованное не<mark>коммерческое частное образовательное</mark> **учреждение высшего образования «Академия маркетинга и социально-информационных технологий – ИМСИТ» (г. Краснодар)** 4237c7ccb9b9e111bbaf1f4fcda9201d015c4dbaa12**\$#AH7\QX\BQAkaдемия ИМСИТ)** Информация о владельце: ФИО: Агабекян Раиса Левоновна Должность: ректор Дата подписания: 25.01.2024 12:01:28 Уникальный программный ключ:

# УТВЕРЖДАЮ

Проректор по учебной работе, доцент

\_\_\_\_\_\_\_\_\_\_\_\_\_\_Н.И. Севрюгина

25 декабря 2023 г.

# **Б1.О.21**

# **Инжиниринг информационных систем и цифровых технологий**

# рабочая программа дисциплины (модуля)

Закреплена за кафедрой **Кафедра математики и вычислительной техники**

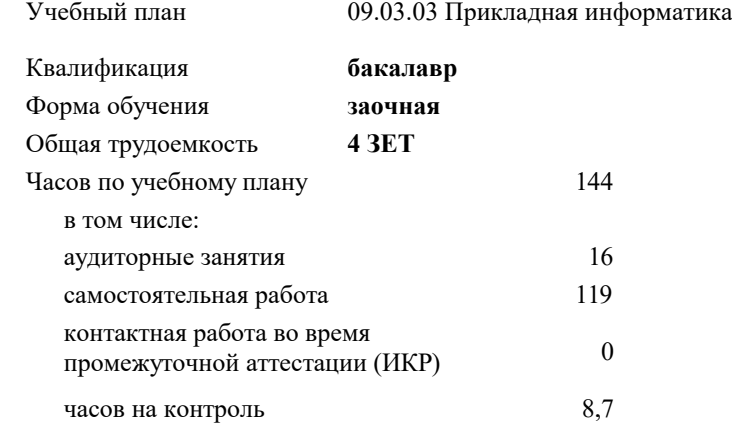

#### **Распределение часов дисциплины по курсам**

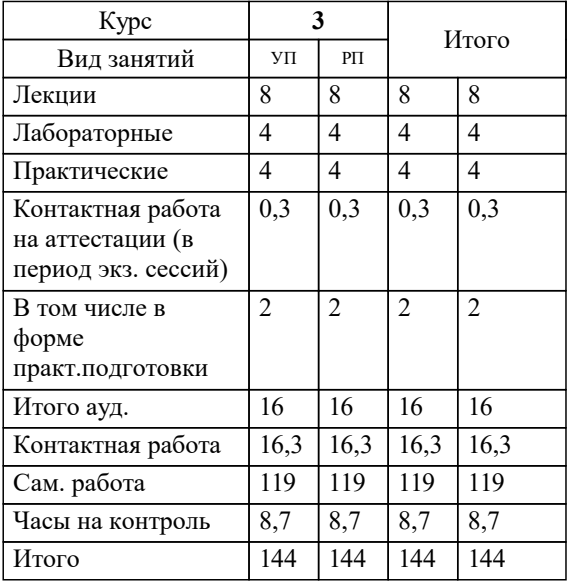

экзамены 3 Виды контроля на курсах: УП: 09.03.03 ЗПИ 3++ИнжИС24.plx стр. 2

Программу составил(и): *к.т.н., доцент, Леонтьев Н.А.*

#### Рецензент(ы):

*директор ООО «1С-КОНСОЛЬ», Суриков А.И.;д.т.н., профессор, профессор кафедры информационных систем и программирования КубГТУ, Видовский Л.А.*

**Инжиниринг информационных систем и цифровых технологий** Рабочая программа дисциплины

разработана в соответствии с ФГОС ВО:

Федеральный государственный образовательный стандарт высшего образования - бакалавриат по направлению подготовки 09.03.03 Прикладная информатика (приказ Минобрнауки России от 19.09.2017 г. № 922)

09.03.03 Прикладная информатика составлена на основании учебного плана: утвержденного учёным советом вуза от 25.12.2023 протокол № 4.

**Кафедра математики и вычислительной техники** Рабочая программа одобрена на заседании кафедры

Протокол от 11.12.2023 г. № 5

Зав. кафедрой Исикова Наталья Павловна

Согласовано с представителями работодателей на заседании НМС, протокол №9 от 17 апреля 2023 г.

Председатель НМС проф. Павелко Н.Н.

## **1. ЦЕЛИ ОСВОЕНИЯ ДИСЦИПЛИНЫ (МОДУЛЯ)**

1.1 Целью учебной дисциплины «Программная инженерия» является приобретение умений и навыков решения задач современной программной инженерии, использования компьютерных коммуникаций, обработки графической информации.

Задачи: - определение основных понятий, принципов и методов программной инженерии;

- изучение структурного и объектно-ориентированного подхода в программировании;

- изучение эволюции языков программирования;

- определение основных тенденции развития программной инженерии.

## **2. МЕСТО ДИСЦИПЛИНЫ (МОДУЛЯ) В СТРУКТУРЕ ОБРАЗОВАТЕЛЬНОЙ ПРОГРАММЫ**

Цикл (раздел) ОП: Б1.О **2.1 Требования к предварительной подготовке обучающегося:** 2.1.1 Базы данных 2.1.2 Информационная безопасность 2.1.3 Методология и практика ИТ-консалтинга **2.2 Дисциплины (модули) и практики, для которых освоение данной дисциплины (модуля) необходимо как предшествующее:** 2.2.1 Проектный практикум 2.2.2 Тестирование программного обеспечения 2.2.3 Технологии программирования 2.2.4 Учебная практика: Технологическая (проектно-технологическая) практика 2.2.5 Управление информационными системами

#### **3. ФОРМИРУЕМЫЕ КОМПЕТЕНЦИИ, ИНДИКАТОРЫ ИХ ДОСТИЖЕНИЯ и планируемые результаты обучения**

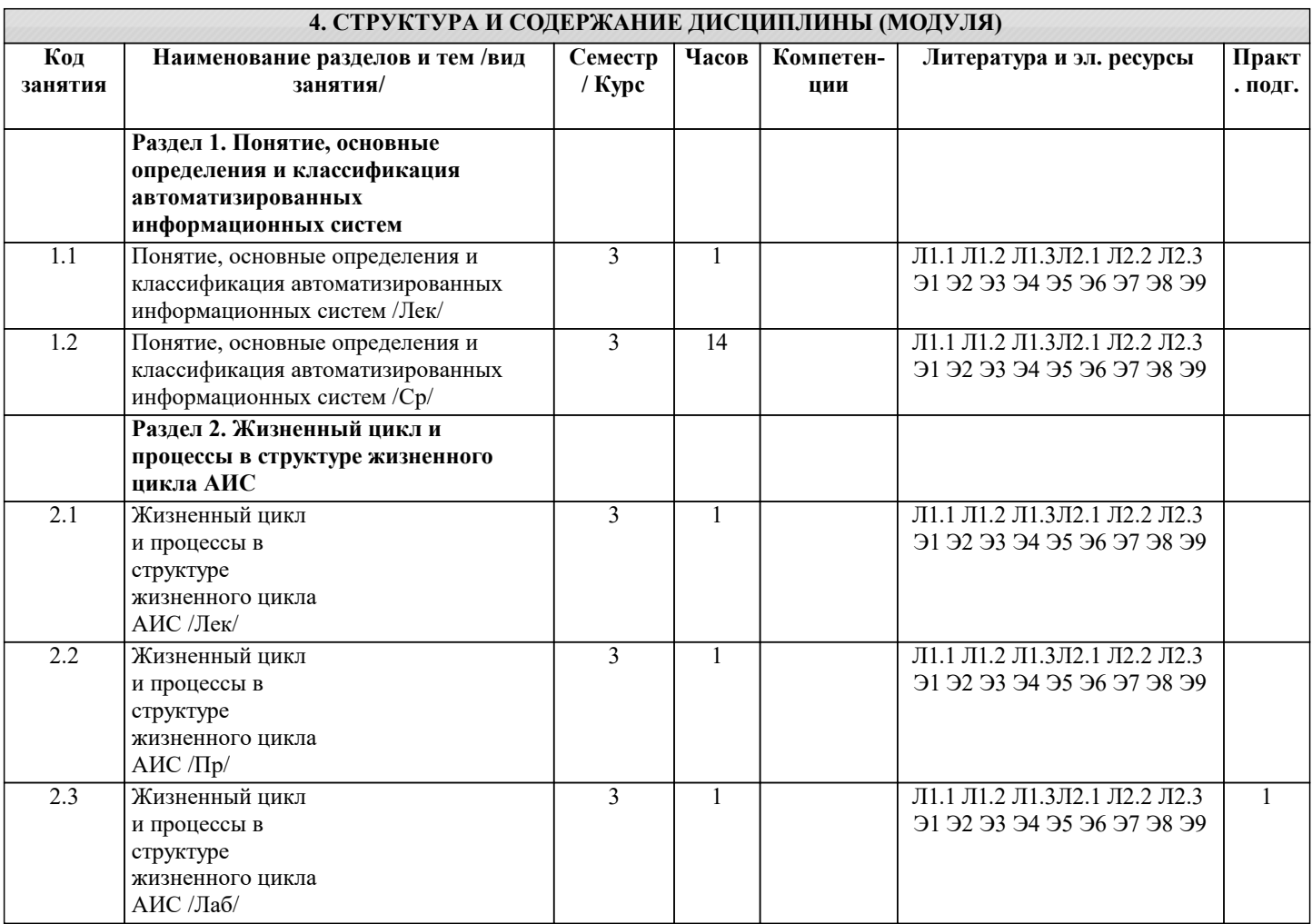

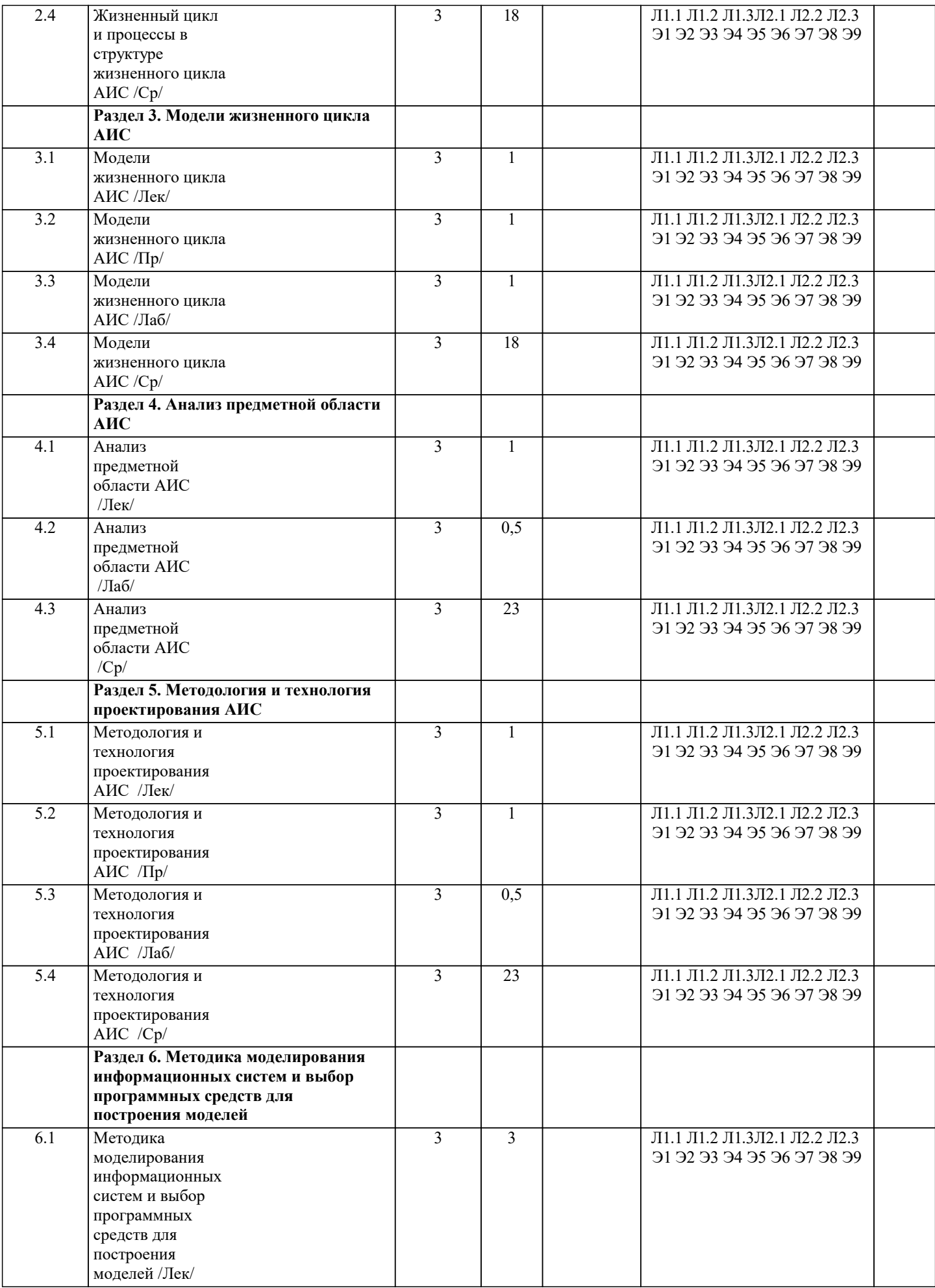

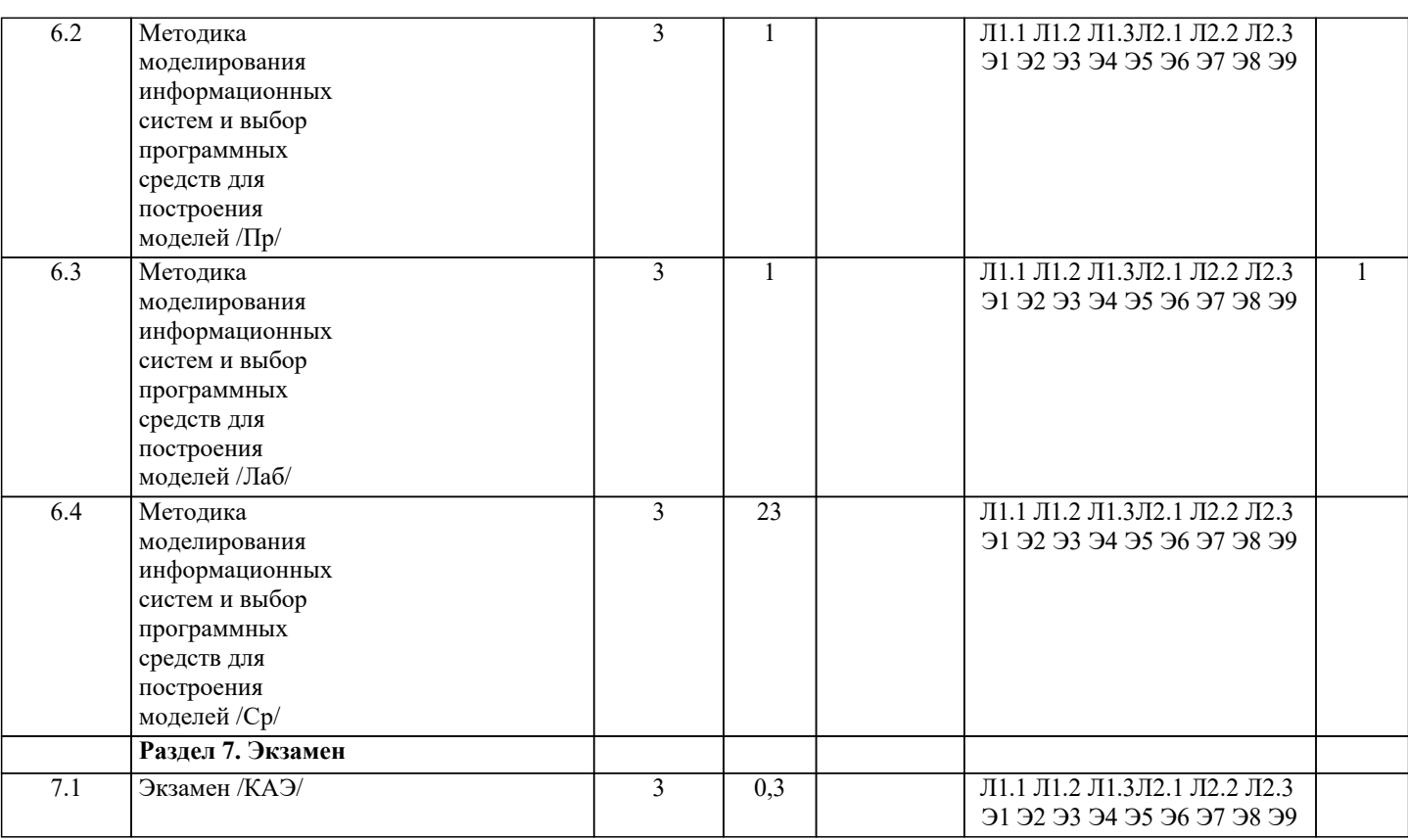

### 5. ОЦЕНОЧНЫЕ МАТЕРИАЛЫ 5.1. Контрольные вопросы и залания 1. Предмет и метод курса «Программная инженерия» 2. Классификация ИС 3. Этапы создания ИС 4. Методы программной инженерии в проектировании ИС 5. Понятие ЖЦ ПО ИС. Стандарт ЖЦ ПО 6. Процессы ЖЦ ПО 7. Модели и стадии ЖЦ ПО ИС 8. Каноническое проектирование ИС. Стадии и этапы процесса канонического проектирования ИС 9. Состав и содержание технического задания, эскизного проекта и технического проекта 10. Типовое проектирование ИС. Технологии параметрически-ориентированного и модельно-ориентированного проектирования 11. Общие принципы проектирования систем. Визуальное моделирование 12. Функционально-ориентированные и объектно-ориентированные методологии описания предметной области 13. Средства проектирования 14. Метолы проектирования 15. Состав, содержание и принципы организации информационного обеспечения ИС. Основные понятия классификации информации 16. Понятие технологического процесса обработки данных (ТПОД) 17. Понятие системы-прототипа 18. Состав и содержание операций технологии прототипного проектирования ИС 19. Понятие типового проекта 20. Типовое проектное решение (ТПР) 21. Методы типового проектирования 22. Критерии оценки пакетов прикладных программ (ППП) 23. Типовая ИС 24. Понятие и особенности IT-консалтинга 25. САSE-средства. Общая характеристика и классификация 26. Технология внедрения CASE-средств 27. Определение потребностей в CASE-средствах 28. Анализ рынка CASE-средств 29. Оценка и выбор CASE-средств 30. Характеристики CASE-средств 31. Интерфейсы в распределенных системах

32. Стандартные методы совместного доступа к базам и программам в сложных ИС

33. Проектирование ИС как система принятия решений.

34. Функции организации и управления проектированием. Стратегическое и тактическое

планирование проектных работ.

35. Основные факторы, влияющие на риски крупного проекта

#### **5.2. Темы письменных работ**

Курсовая работа не предусмотрена учебным планом.

**5.3. Фонд оценочных средств**

Оценочные средства для проведения промежуточной и текущей аттестации обучающихся прилагаются к рабочей программе. Оценочные и методические материалы хранятся на кафедре, обеспечивающей преподавание данной дисциплины (модуля), а также размещены в электронная образовательной среде академии в составе соответствующего курса URL: eios.imsit.ru.

#### **5.4. Перечень видов оценочных средств**

Задания со свободно конструируемым ответом (СКО) предполагает составление развернутого ответа на теоретический вопрос. Задание с выбором одного варианта ответа (ОВ, в задании данного типа предлагается несколько вариантов ответа, среди которых один верный. Задания со свободно конструируемым ответом (СКО) предполагает составление развернутого ответа, включающего полное решение задачи с пояснениями.

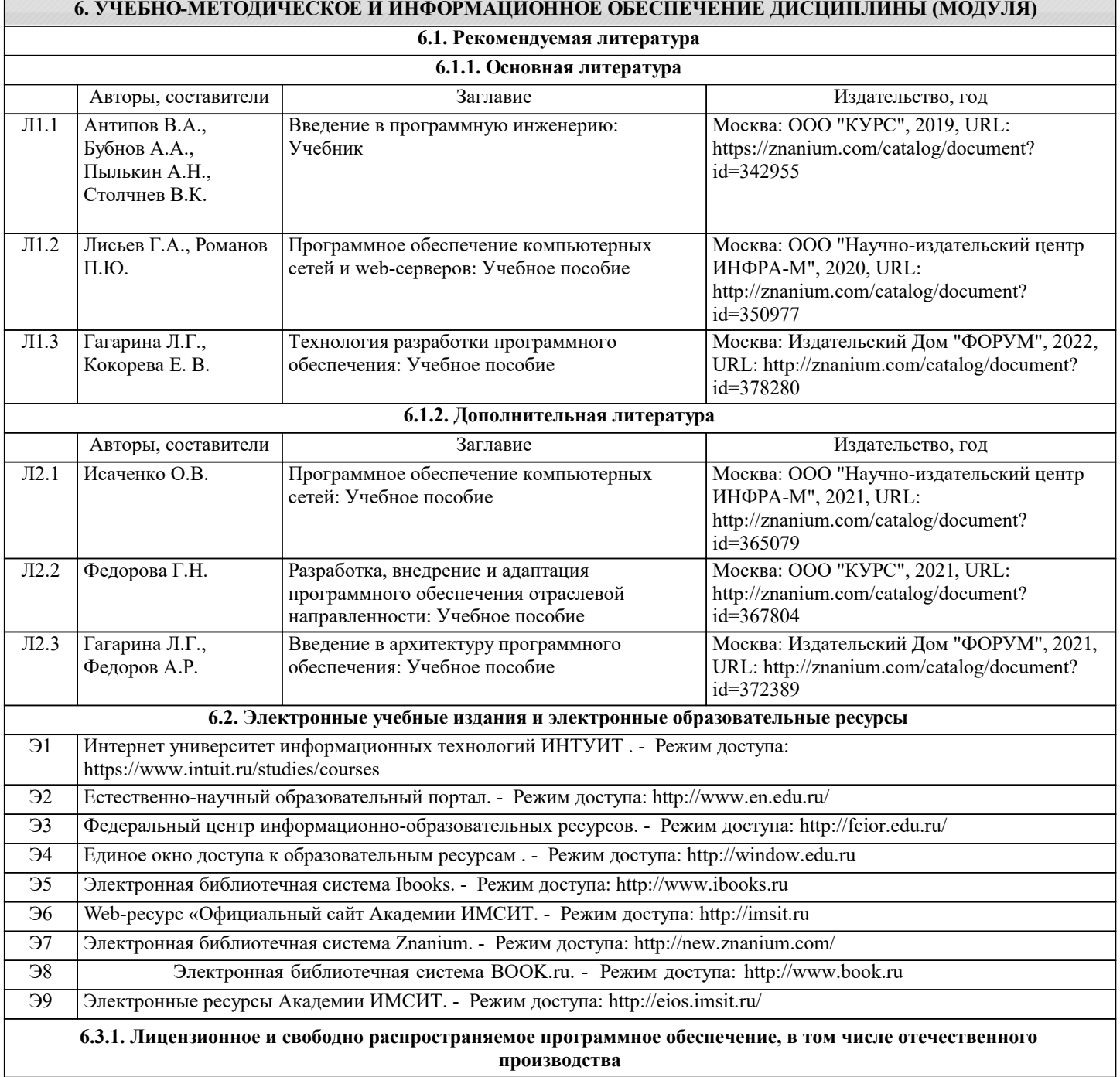

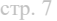

 $\overline{\phantom{a}}$ 

 $\overline{\cdot}$ 

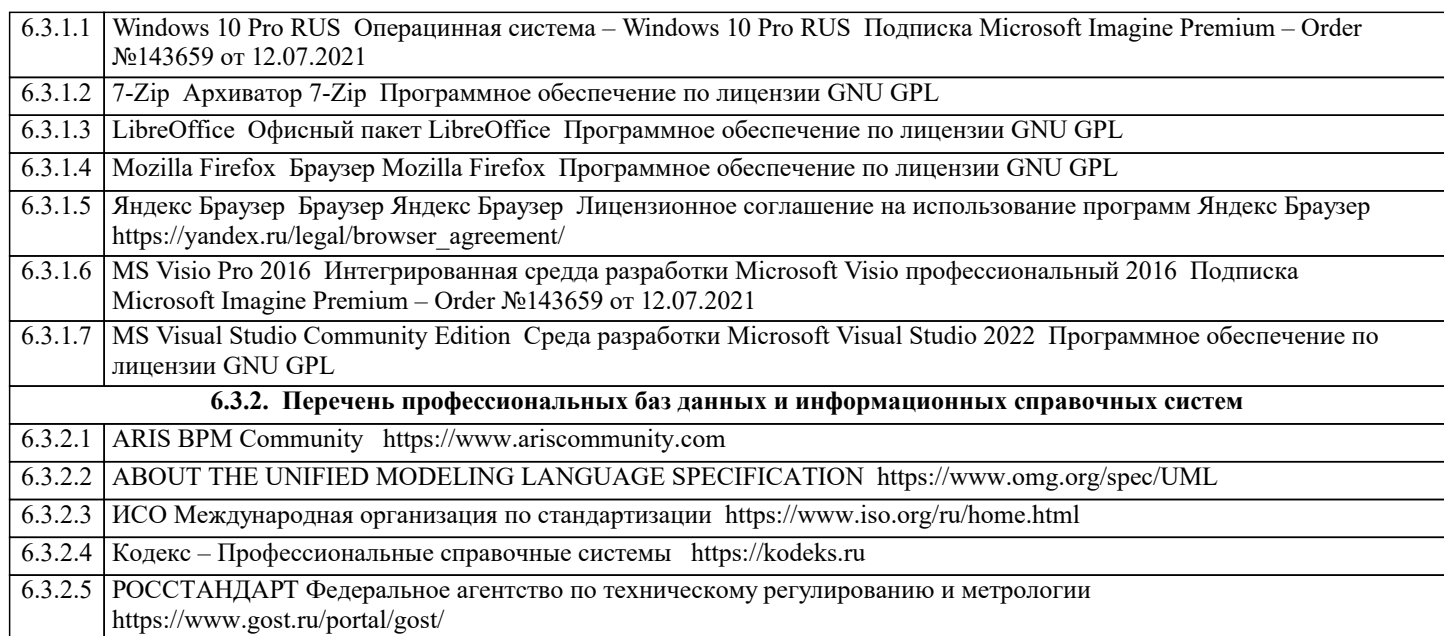

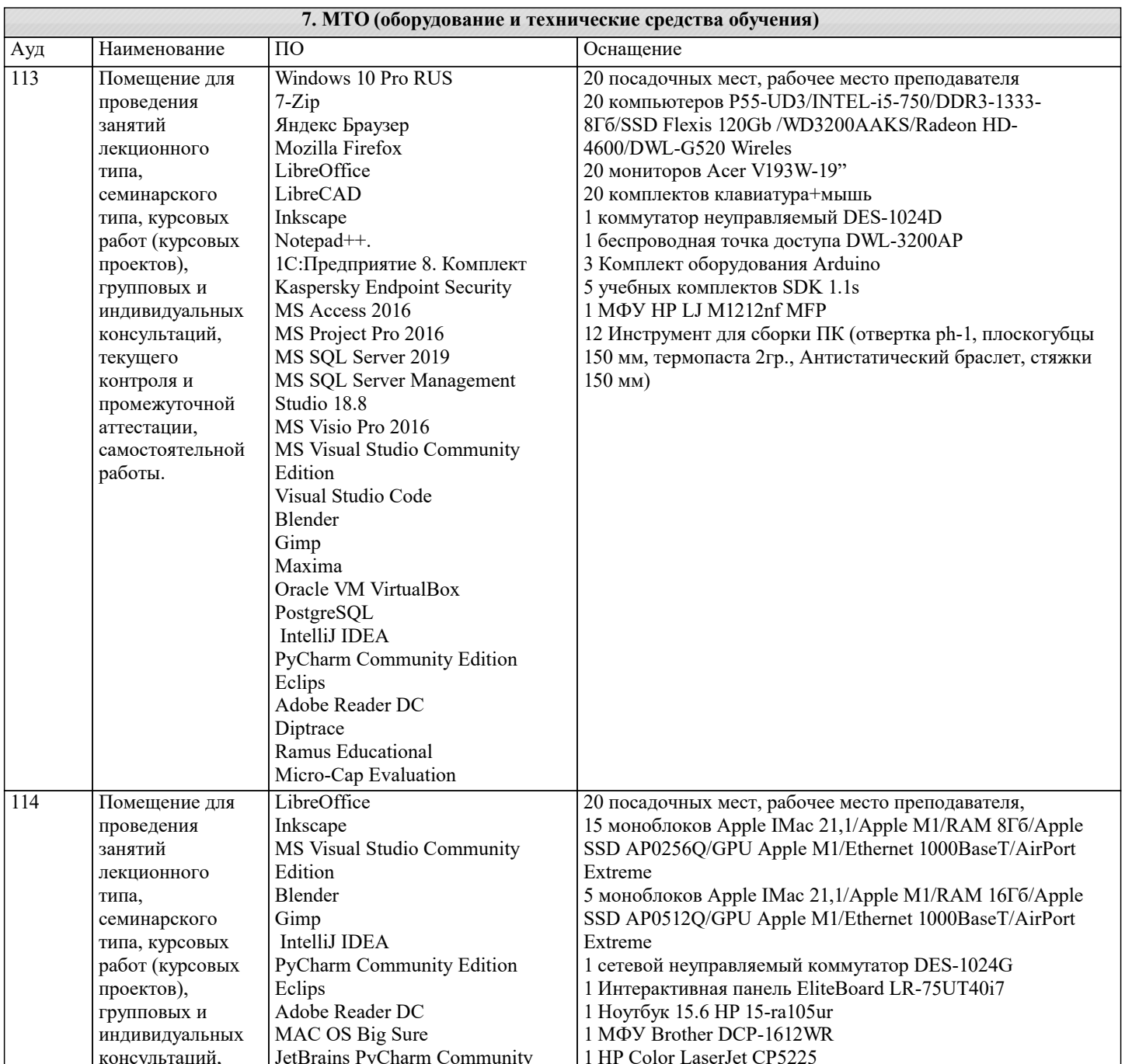

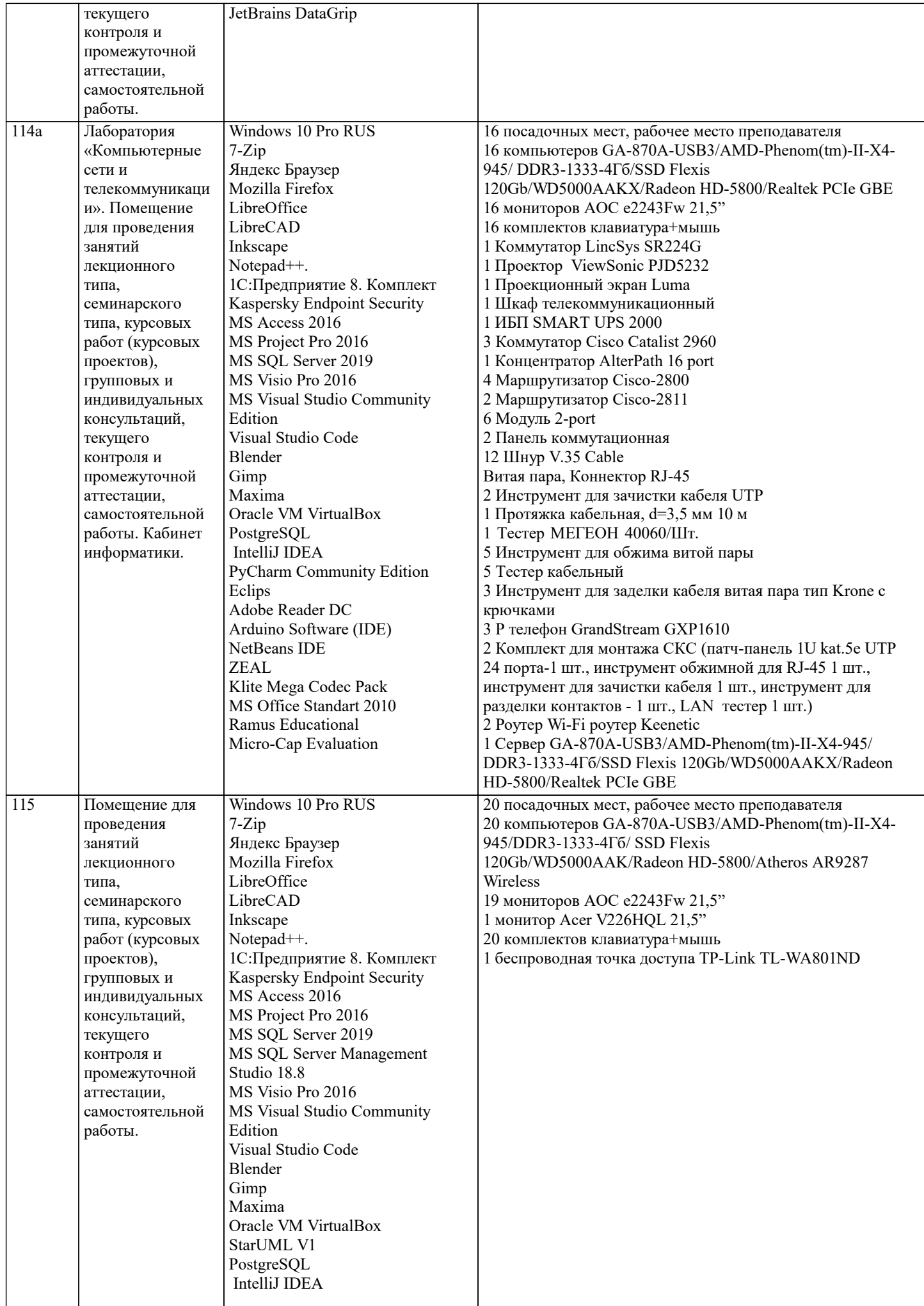

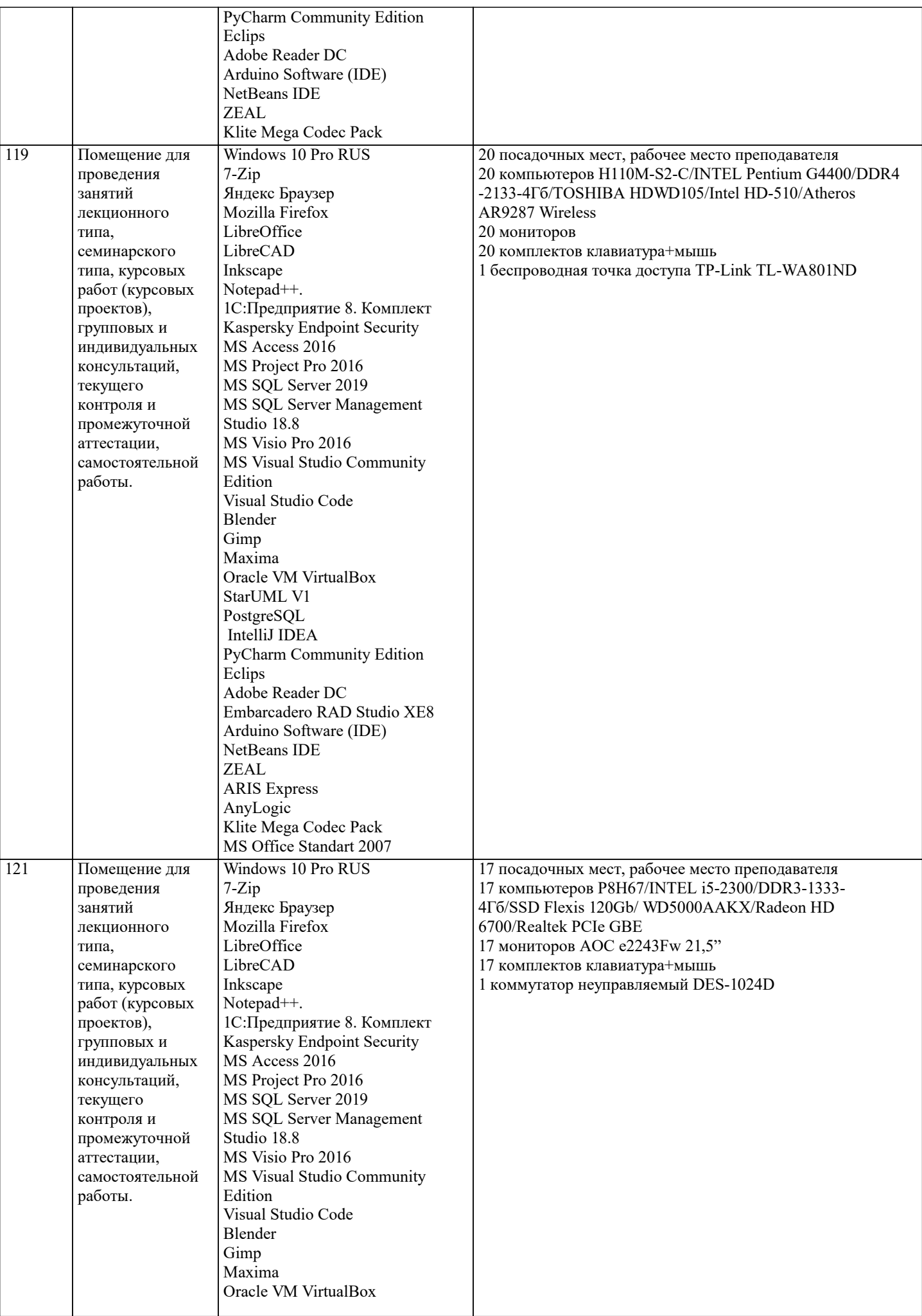

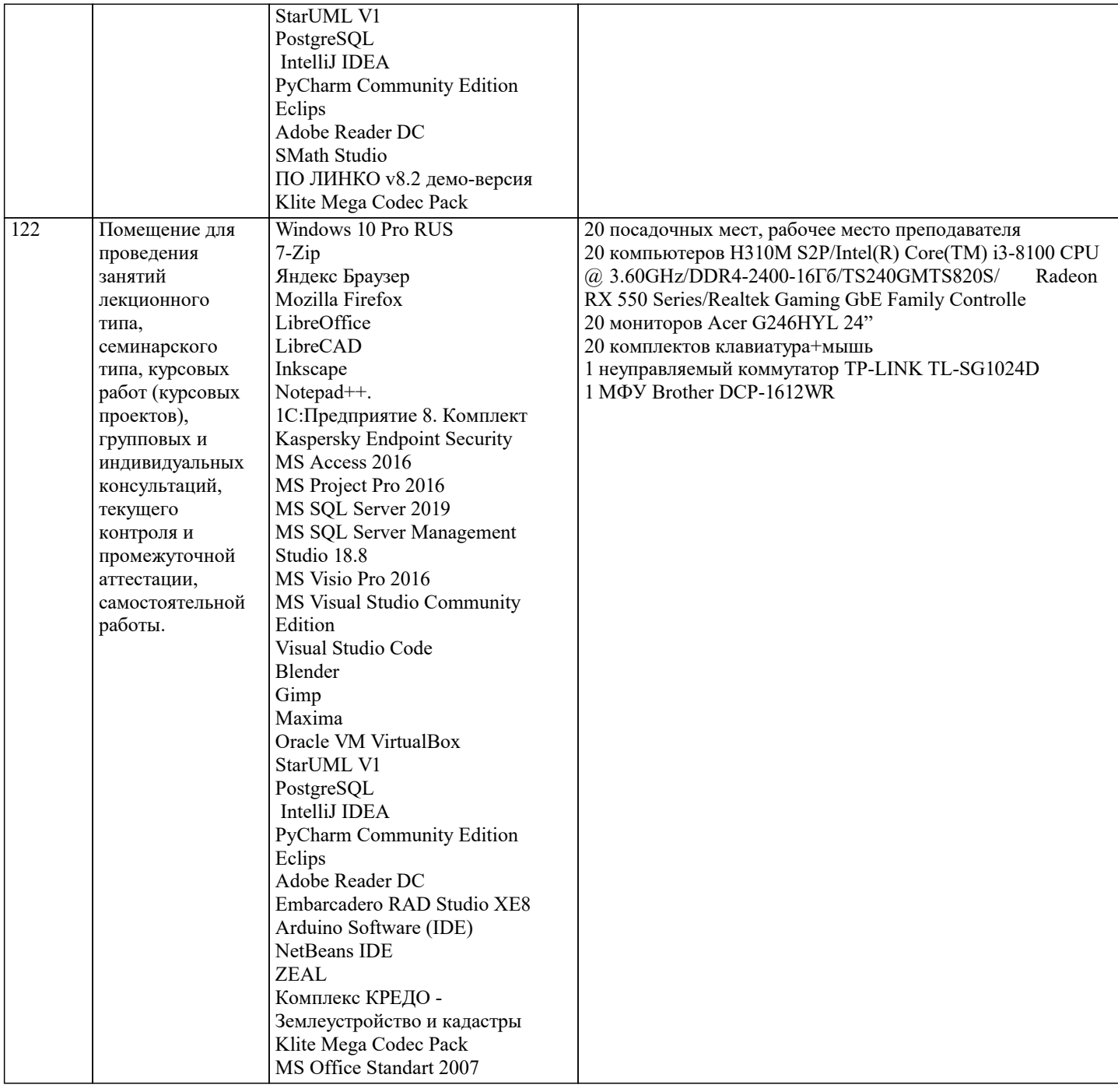

#### 8. МЕТОДИЧЕСКИЕ УКАЗАНИЯ ДЛЯ ОБУЧАЮЩИХСЯ ПО ОСВОЕНИЮ ДИСЦИПЛИНЫ (МОДУЛЯ)

В соответствии с требованиями ФГОС ВО по направлению подготовки реализация компетентностного подхода предусматривает использование в учебном процессе активных и интерактивных форм проведения занятий (разбор конкретных задач, проведение блиц-опросов, исследовательские работы) в сочетании с внеаудиторной работой с целью формирования и развития профессиональных навыков обучающихся.

Лекционные занятия дополняются ПЗ и различными формами СРС с учебной и научной литературой. В процессе такой работы студенты приобретают навыки «глубокого чтения» - анализа и интерпретации текстов по методологии и методике дисциплины.

Учебный материал по дисциплине «Проектирование информационных систем» разделен на логически завершенные части (разделы), после изучения, которых предусматривается аттестация в форме письменных тестов, контрольных работ. Работы оцениваются в баллах, сумма которых дает рейтинг каждого обучающегося. В баллах оцениваются не только знания и навыки обучающихся, но и их творческие возможности: активность, неординарность решений поставленных проблем. Каждый раздел учебной дисциплины включает обязательные виды работ – лекции, ПЗ, различные виды СРС (выполнение домашних заданий по решению задач, подготовка к лекциям и практическим занятиям).

Форма текущего контроля знаний - работа студента на практическом занятии, опрос. Форма промежуточных аттестаций контрольная работа в аудитории, домашняя работа. Итоговая форма контроля знаний по разделам – контрольная работа или oπpoc.

Методические указания по выполнению учебной работы размещены в электронной образовательной среде академии

Вид учебных занятий, работ и Организация деятельности обучающегося:

Лекция - Написание конспекта лекций: кратко, схематично, последовательно фиксировать основные положения, выводы, формулировки, обобщения, отмечать важные мысли, выделять ключевые слова, термины. Проверка терминов, понятий с помощью энциклопедий, словарей, справочников с выписыванием толкований в тетрадь. Обозначить вопросы, термины, материал, который вызывает трудности, попытаться найти ответ в рекомендуемой литературе, если самостоятельно не удается разобраться в материале, необходимо сформулировать вопрос и задать преподавателю на консультации, на практическом занятии.

Практические занятия - Конспектирование источников. Работа с конспектом лекций, подготовка ответов к контрольным вопросам, просмотр рекомендуемой литературы, работа с текстом. Выполнение практических задач в инструментальных средах. Выполнение проектов. Решение расчетно-графических заданий, решение задач по алгоритму и др.

Самостоятельная работа - Знакомство с основной и дополнительной литературой, включая справочные издания, зарубежные источники, конспект основных положений, терминов, сведений, требующихся для запоминания и являющихся основополагающими в этой теме. Составление аннотаций к прочитанным литературным источникам и др.

#### 9. МЕТОДИЧЕСКИЕ УКАЗАНИЯ ОБУЧАЮЩИМСЯ ПО ВЫПОЛНЕНИЮ САМОСТОЯТЕЛЬНОЙ РАБОТЫ

Самостоятельная работа студентов в ходе семестра является важной составной частью учебного процесса и необходима для закрепления и углубления знаний, полученных в период сессии на лекциях, практических и интерактивных занятиях, а также для индивидуального изучения дисциплины «Проектирование информационных систем» в соответствии с программой и рекомендованной литературой.

Самостоятельная работа выполняется в виде подготовки домашнего задания или сообщения по отдельным вопросам, написание и защита научно-исследовательского проекта.

Контроль качества выполнения самостоятельной (домашней) работы может осуществляться с помощью устного опроса на лекциях или практических занятиях, обсуждения подготовленных проектов, проведения тестирования.

Устные формы контроля помогут оценить владение студентами жанрами научной речи (дискуссия, диспут, сообщение, доклад и др.), в которых раскрывается умение студентов передать нужную информацию, грамотно использовать языковые средства, а также ораторские приемы для контакта с аудиторией.

Письменные работы позволяют оценить владение источниками, научным стилем изложения, для которого характерны: логичность, точность терминологии, обобщенность и отвлеченность, насыщенность фактической информацией. Формы и методы самостоятельной работы по дисциплине :

Курсовой проект (КП)

Самостоятельное изучение разделов

Контрольная работа (КР)

Самоподготовка (проработка и повторение лекционного материала и материала учебников и учебных пособий, подготовка к лабораторным и практическим занятиям, коллоквиумам, рубежному контролю и т.д.).